## SAP ABAP table CACS S OTC02 BR {Tool level param of log. service tool : Busines Rule Editor}

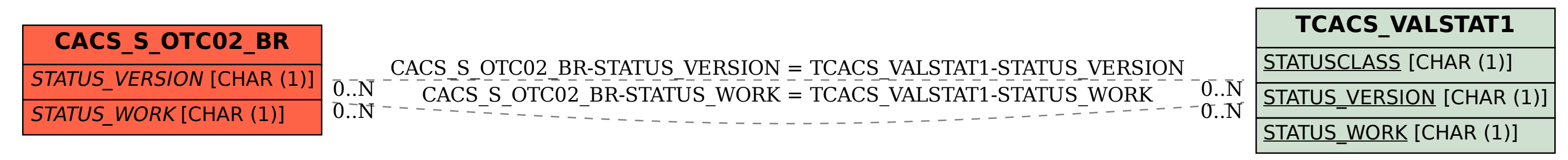